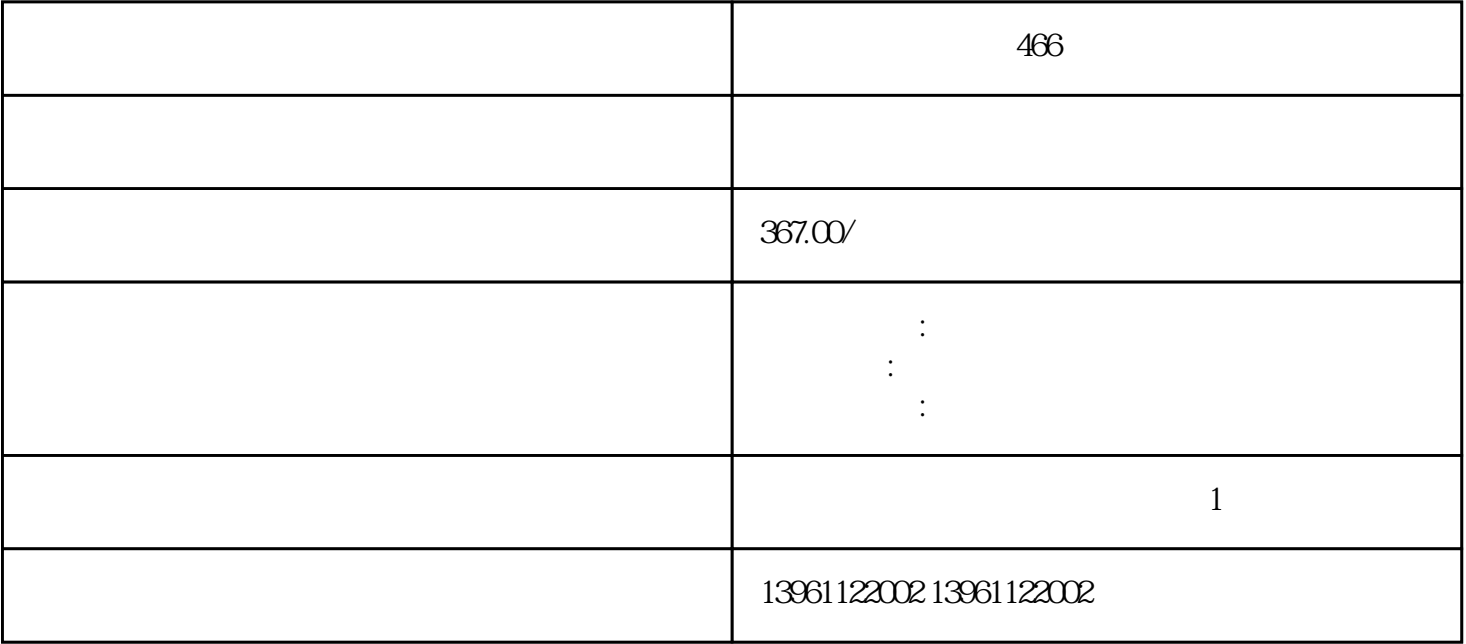

 $466$ 

 $NXT$ 

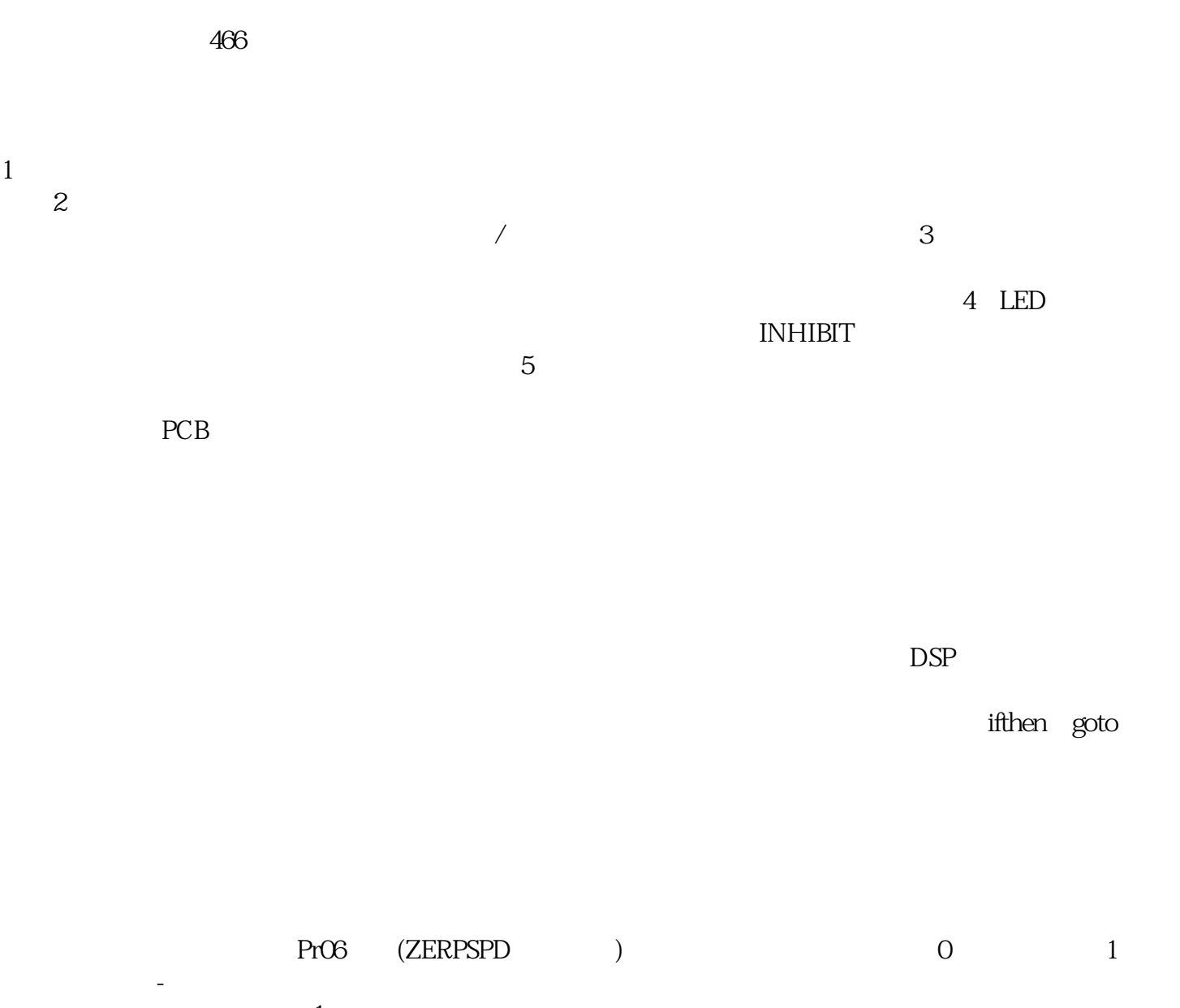

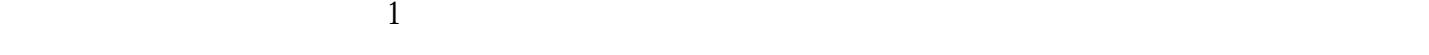

号接通期间,当检测到电源的电压不足时有无报警检出,出-

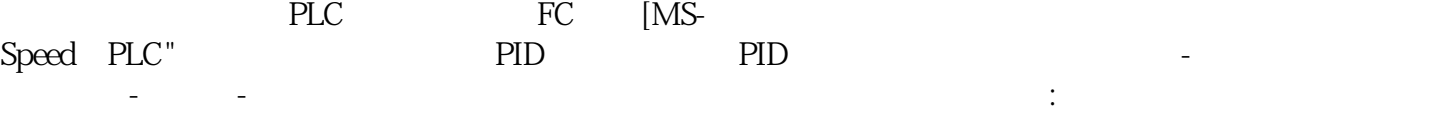

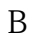

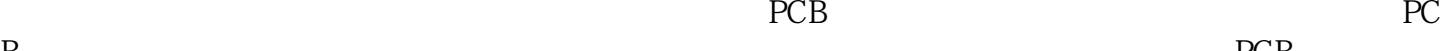

 $(CPCA)$ 

编号名称设定范围初始值变更电压不足时启动急减速停止:空转断电对所有控制模式都。。

kjsdfgvwrfvwse